### **COMMUNICATION INSTRUCTION MANUAL**

# JCL-33A (C5)

No.JCL3CE1 2003.10

To prevent accidents arising from the misuse of this controller, please ensure the operator using it receives this manual.

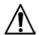

# Warning .....

Turn the power supply to the instrument off before wiring or checking. Working or touching the terminal with the power switched on may result in severe injury or death due to Electric Shock.

# 1. System configuration

RS-485 multi-drop connection communication (Option: C5)

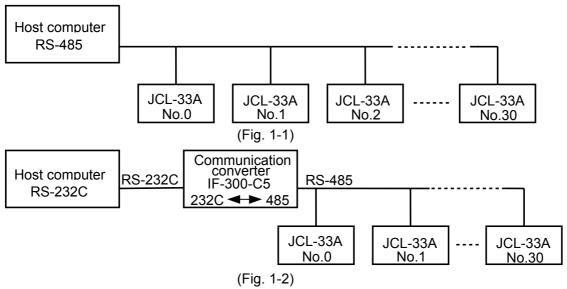

Note: Communication converter IF-300-C5 (sold separately) is only available for Shinko protocol.

For the Modbus protocol, use a commercially available communication converter.

### Setting value digital transmission application example

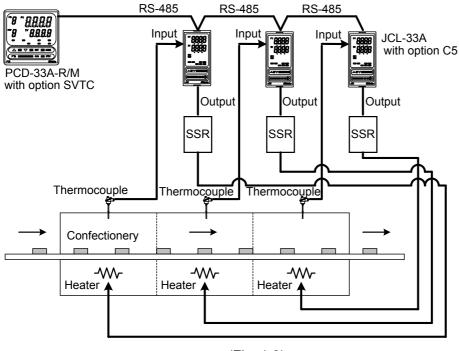

# 2. Wiring connection

Serial communication (option C5)

When using communication converter IF-300-C5

Connector: D sub 25-pin

Connection: RS-232C ← ► RS-485 (Communication speed: 2400, 4800, 9600, 19200bps)

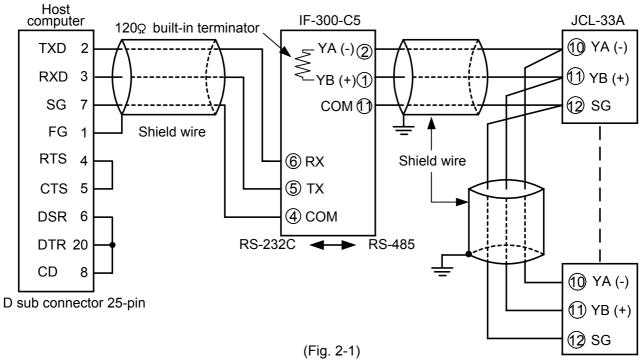

• Connector: D sub 9-pin
Connection: RS-232C ← ► RS-485 (Communication speed: 2400, 4800, 9600, 19200bps)

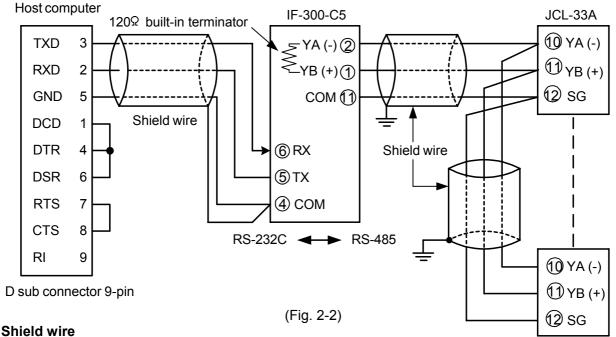

Connect only one side of the shield wire to the FG or GND terminal so that current cannot flow to the shield wire.

(If both sides of the shield wire are connected to the FG or GND terminal, the circuit will be closed between the shield wire and the ground. As a result, current will run through the shield wire and this may cause noise.)

Never fail to ground FG and GND terminals.

### **Terminator (Terminal resistor)**

Communication converter IF-300-C5 (sold separately) has a built-in terminator.

The terminator is mounted at the end of the wire when connecting a personal computer with multiple peripheral devices. The terminator prevents signal reflection and disturbance.

Do not connect a terminator with the communication line because the JCL-33A has built-in pull-up and pull-down resistors instead of a terminator.

### Setting value digital transmission

With the wiring of the Setting value digital transmission, connect YA (-) with YA (-), YB (+) with YB (+) and COM with COM respectively.

A maximum of 31 units of the JCL-33A can be connected.

The following shows an example of connection when using setting value digital transmission function between the PCD-33A and JCL-33A

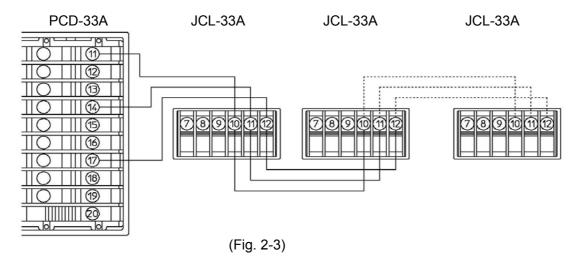

# 3. Setup of the JCL-33A

• Serial communication (option C5)

It is necessary to set an instrument number to each of the JCL-33A units individually when communicating by connecting plural units.

Select a communication speed for the JCL-33A according to that of the host computer.

### Setting value digital transmission

When Setting value digital transmission and Setting value digital reception are used, select a communication protocol as follows.

### Procedure for Setting value digital transmission between PCD-33A and JCL-33A

(1) Setting to PCD-33A

If the option SVTC is applied, it is not necessary to set any item.

(2) Setting to JCL-33A

Check if the communication speed in Auxiliary function setting mode 1 of the JCL-33A is identical with that of PCD-33A.

(3) Setting value digital transmission starts.

Input program setting value to the PCD-33A.

If the program is initiated by pressing the RUN key, PCD-33A setting values are transmitted to the JCL-33A.

During program standby mode, "0" is sent to the JCL-33A.

• For the Communication protocol and Communication speed selection, refer to the Instruction manual for the JCL-33A.

# 4. Communication procedure

Communication starts with command transmission from the host computer (hereafter Master) and ends with the response of the JCL-33A (hereafter Slave).

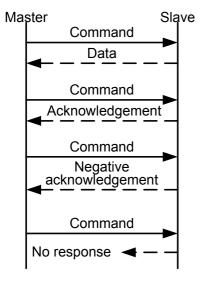

(Fig.4-1)

### Response with data

When the master sends the reading command, the slave responds with the corresponding setting value or current status.

### Acknowledgement

When the master sends the setting command, the slave responds by sending a acknowledgement after the processing is terminated.

### Negative acknowledgement

When the master sends non-existent command or a value outside the setting range, the slave returns a negative acknowledgement.

### No response

The slave will not respond to the master when global address is set, or when there is a framing error or checksum error (for Shinko protocol), or when LRC discrepancy (for Modbus protocol ASCII mode) or CRC discrepancy (for Modbus protocol RTU mode) is detected.

# Communication timing of the RS-485 (option C5)

### Slave side

When the slave starts transmission to RS-485 communication line, the slave is arranged so as to provide an idle status (mark status) **transmission period of 1 or more characters** before sending the response to ensure the synchronization on the receiving side.

The slave is arranged so as to disconnect the transmitter from the communication line **within a 1 character transmission period** after sending the response.

# **Master side (Notice on programming)**

Set the program so that the master can disconnect the transmitter from the communication line **within a 1 character transmission period** after sending the command in preparation for reception of the response from the slave.

To avoid the collision of transmissions between the master and the slave, send the next command after carefully checking that the master received the response.

### Note:

When the master communicates with the slave through the communication converter (IF-300-C5), it is not required to manage the transmission timing described above, because the converter automatically sets the transmission timing interpreting the protocol.

# 5. Shinko protocol

### 5.1 Transmission mode

Shinko protocol is composed of ASCII codes.

Hexadecimal (0 to 9, A to F), which is divided into high order (4-bit) and low order (4-bit) out of 8-bit binary data in command is transmitted as ASCII characters.

Data format Start bit : 1 bit
Data bit : 7 bits

Parity : Even
Stop bit : 1 bit
Error detection: Checksum

### 5.2 Command configuration

All commands are composed of ASCII. The data (setting value, decimal number) is represented by hexadecimal figures, and ASCII code is used.

The negative numbers are represented by 2's complement.

### (1) Setting command

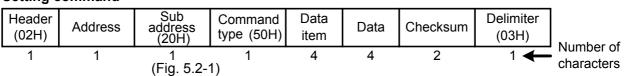

### (2) Reading command

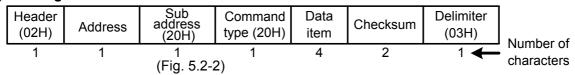

### (3) Response with data

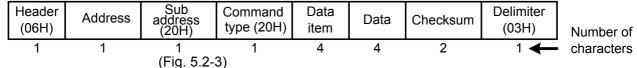

### (4) Acknowledgement

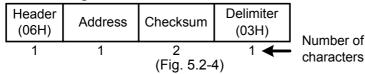

### (5) Negative acknowledgement

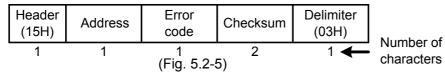

Header : Control code to represent the beginning of the command or the response

ASCII codes are used.

Setting command. Reading command: STX(02H) fixed Response with data, Acknowledgement: ACK(06H) fixed Negative acknowledgement : NAK(15H) fixed

: Numbers by which the master discerns each slave. **Address** 

Instrument number 0 to 94 (00H to 5EH) and Global address 95 (5FH)

The numbers (20H to 7EH) are used by giving 20H of bias.

95 (7FH) is called Global address, which is used when the same command is sent to all the slaves connected. However, a response is not returned.

: (20H) fixed Sub address

Command type: Code to discern Setting command (50H) and Reading command (20H)

Data item : Data classification of the command object

> Composed of hexadecimal 4 digits (Refer to the Communication command table) : The contents of data (setting value) differs depending on the setting command.

Composed of hexadecimal 4 digits (Refer to the Communication command table)

: 2-character data to detect communication errors Checksum : Control code to represent the end of command **Delimiter** 

(03H) fixed

**Error code** : Represents an error type. Composed of hexadecimal 1 digit.

1 (31H)----Non-existent command

2 (32H)----Not used

3 (33H)----Setting value outside the setting range 4 (34H)-----Unsettable status (e.g. AT is performing)

5 (35H)-----During setting mode by keypad

#### 5.3 Checksum calculation

Data

Checksum is used to detect receiving errors in the command or data.

Set the program for the master side as well to calculate the checksum of the response data from the slaves so that the communication errors can be checked.

The ASCII code (hexadecimal) corresponding to the characters which range from the address to that before the checksum is converted to binary notation, and the total value is calculated. The lower 2-digits of the total value are converted to 2's complements and then to hexadecimal figures, that is, ASCII code for the checksum.

### Checksum calculation example

Step 1, step SV: 600°C (0258H) Address (instrument number): 0 (20H)

- 1's complement: Reverse each binary bit. 0 will become 1 and vice versa.
- 2's complement: Add 1 to 1's complement.

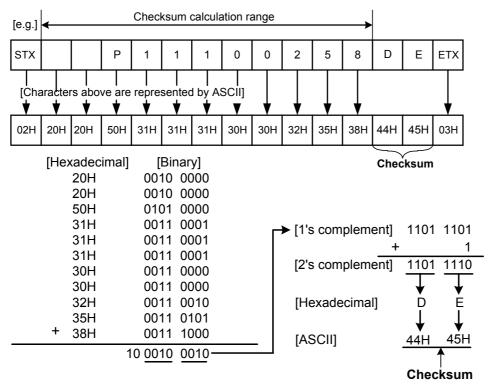

#### 5.4 Contents of the command

### Notes on the setting command and reading command

- It is possible to set the setting value by setting command of the communication function even if the setting value is locked.
- Although the options are not applied, setting the optional items is possible by the setting command. However, they will not function.
- The memory can store up to 1,000,000 (one million) entries.

  If the number of setting times exceeds the limit, it cannot memorize the data. So frequent transmission via communication is not recommended.
- When connecting plural slaves, the address (instrument number) must not be duplicated.
- When sending a command by Global address [95 (7FH)], the same command is sent to all the slaves connected. However, the response is not returned.
- The instrument number and communication speed of the slave cannot be set by communication.

### **Setting command**

- The settable range is the same as the one by keypad.

  For communication command, refer to the communication command table of this manual.
- All commands are composed of ASCII.
- The data (setting value, decimal) is converted to hexadecimal figures, and ASCII is used. Negative numbers are represented by 2's complement. When the data (setting value) has a decimal point, the whole number without a decimal point is used.

### Reading command

- All commands are composed of ASCII.
- The data (setting value, decimal) is converted to hexadecimal figures, and ASCII is used. Negative numbers are represented by 2's complement. When the data (setting value) has a decimal point, the response is returned as a whole number without a decimal point.

### 5.5 Command example

### (1) Reading (Address 1, PV)

· Reading command from the master

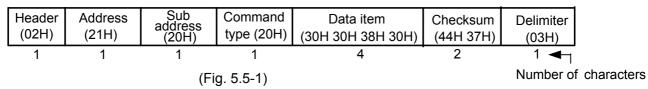

• Response from the slave in normal status [When PV=25°C (0019H)]

|              | Header<br>(06H)      | Address<br>(21H) | Sub<br>address<br>(20H) | Command<br>type (20H) | Data item<br>(30H 30H 38H 30H) | Data<br>(30H 30H 31H 39H) | Checksum<br>(30H 44H) | Delimiter<br>(03H) |
|--------------|----------------------|------------------|-------------------------|-----------------------|--------------------------------|---------------------------|-----------------------|--------------------|
| -            | 1 1 1 1 (Fig. 5.5.2) |                  |                         | 4                     | 4                              | 2                         | 1 🗲                   |                    |
| (Fig. 5.5-2) |                      |                  |                         |                       |                                |                           | Number                | of character       |

### (2) Reading (Address 1, SV1)

· Reading command from the master

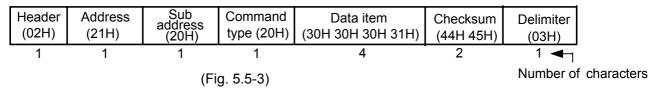

Response from the slave in normal status [When SV1=100<sup>o</sup>C (0064H)]

| Header<br>(06H) | Address<br>(21H) | Sub<br>address<br>(20H) | Command<br>type (20H) | Data item<br>(30H 30H 30H 31H) | Data<br>(30H 30H 36H 34H) | Checksum<br>(31H 34H) | Delimiter<br>(03H) |
|-----------------|------------------|-------------------------|-----------------------|--------------------------------|---------------------------|-----------------------|--------------------|
| 1 1             |                  | 1                       | 1                     | 4                              | 4                         | 2                     |                    |
|                 |                  | Number                  | of characters         |                                |                           |                       |                    |

### (3) Setting (Address 1, SV1) [When SV1 is set to 100°C(0064H)]

· Setting command from the master

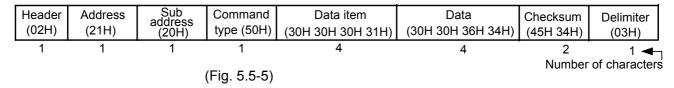

· Response from the slave in normal status

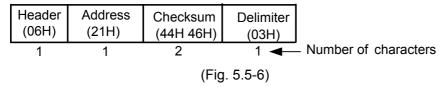

# 6. Modbus protocol

### 6.1 Transmission mode

There are 2 transmission modes (ASCII and RTU) in Modbus protocol.

### 6.2 ASCII mode

Hexadecimal (0 to 9, A to F), which is divided into high order (4-bit) and low order (4-bit) out of 8-bit binary data in the command is transmitted as ASCII characters.

Data format Start bit : 1 bit
Data bit : 7 bits

Parity : Even Stop bit : 1 bit

Error detection: LRC (Longitudinal Redundancy Check)

Data interval : 1 second or less

## (1) Message configuration

ASCII mode message is configured to start by [: (colon)(3AH)] and end by [CR (carriage return) (0DH) + LF (Line feed)(0AH)]. (See Fig. 6.2-1)

| Header<br>(:) | Slave<br>address | Function code | Data | Error check<br>LRC | Delimiter<br>(CR) | Delimiter<br>(LF) |  |  |  |  |
|---------------|------------------|---------------|------|--------------------|-------------------|-------------------|--|--|--|--|
| (Fig. 6.2-1)  |                  |               |      |                    |                   |                   |  |  |  |  |

### Slave address

Slave address is an individual instrument number on the slave side and is set within the range 00H to 5FH (0 to 95).

The master identifies slaves by the slave address of the requested message.

The slave informs the master which slave is responding to the master by placing its own address in the response message.

[Slave address 00H (broadcast address) can identify all the slaves. However slaves do not respond.]

#### **Function code**

The function code is the command code that makes the slave to undertake the following action types (Table 6.2-1).

(Table 6.2-1)

| Function code | Contents                                              |
|---------------|-------------------------------------------------------|
| 03 (03H)      | Reading the setting value and information from slaves |
| 06 (06H)      | Setting to slaves                                     |

A function code is used to discern whether the response is normal (acknowledgement) or if any error (negative acknowledgement) has occurred when the slave returns the response message to the master. When acknowledgement is returned, the slave simply returns the original function code.

When negative acknowledgement is returned, the MSB of the original function code is set as 1 for the response.

(For example, when the master sends a request message setting 10H to function code by mistake, slave returns 90H by setting the MSB to 1, because the former is an illegal function.)

For negative acknowledgement, abnormal code (Table 6.2-2) below is set to the data of response message and returned to the master in order to inform it that what kind of error has occurred.

(Table 6.2-2)

| 1.0.0.0 0.= =/ |                                                      |
|----------------|------------------------------------------------------|
| Abnormal code  | Contents                                             |
| 1 (01H)        | Illegal function (Non-existent function)             |
| 2 (02H)        | Illegal data address (Non-existent data address)     |
| 3 (03H)        | Illegal data value (Value outside the setting range) |
| 17 (11H)       | Illegal setting (Unsettable status)                  |
| 18 (12H)       | Illegal setting (During setting mode by keypad, etc) |

#### Data

Data differs depending on the function code.

A request message from the master is composed of data item, number of data and setting data. A response message from the slave is composed of number of bytes, data and abnormal code in negative acknowledgement. Only one piece of data can be dealt with per message.

Therefore the number of data for ASCII mode is fixed as (30H 30H 30H 31H).

Effective range of data is -32768 to 32767 (8000H to 7FFFH).

### (2) ASCII mode error check

After calculating LRC (Longitudinal Redundancy Check) from the slave address to the end of data, the calculated 8-bit data is converted to two ASCII characters and are appended to the end of the message.

### How LRC is calculated

- ① Create a message in RTU mode.
- 2 Add all the values from the slave address to the end of data. This is assumed as X.
- 3 Make a complement for X (bit reverse). This is assumed as X.
- 4 Add a value of 1 to X. This is assumed as X.
- ⑤ Set X as an LRC to the end of the message.
- 6 Convert the whole message to ASCII characters.

# (3) ASCII mode message example

# ① Reading (Address 1, SV1)

• A request message from the master

The number of data indicates the data item to be read and it is fixed as (30H 30H 30H 31H).

| Header | Slave<br>address | Function code | Data item         | Number of data    | Error check<br>LRC | Delimiter |              |
|--------|------------------|---------------|-------------------|-------------------|--------------------|-----------|--------------|
| (3AH)  | (30H 31H)        | (30H 33H)     | (30H 30H 30H 31H) | (30H 30H 30H 31H) | (46H 41H)          | (0DH 0AH) | Number of    |
| 1      | 2                | 2<br>(F       | 4<br>Fig. 6.2-2)  | 4                 | 2                  |           | - characters |

• A response message from the slave in normal status [When SV1=100°C (0064H)] The number of response bytes indicates the number of bytes of the data which has been read, and it is fixed as (30H 32H).

| Header<br>(3AH) | Slave<br>address<br>(30H 31H) | Function<br>code<br>(30H 33H) | Number of response bytes (30H 32H) | Data<br>(30H 30H 36H 34H) | Error check<br>LRC<br>(39H 36H) | Delimiter<br>(0DH 0AH) | Number of    |
|-----------------|-------------------------------|-------------------------------|------------------------------------|---------------------------|---------------------------------|------------------------|--------------|
| 1               | 2                             | 2<br>/Eic                     | 2<br>1.6.2-3)                      | 4                         | 2                               | 2 ←                    | - characters |

• A response message from the slave in abnormal status (When data item is mistaken) The function code MSB is set to 1 for the response message in abnormal status. (Value: 83H, ASCII: 38H 33H).

| Header | Slave<br>address | Function code                         | Abnormal code | Error check<br>LRC | Delimiter |              |
|--------|------------------|---------------------------------------|---------------|--------------------|-----------|--------------|
| (3AH)  | (30H 31H)        | (38H 33H)                             | (30H 32H)     | (37H 41H)          | (0DH 0AH) | Number of    |
| 1      | 2                | <sup>2</sup> (Fig.6.2-4) <sup>2</sup> |               | 2                  | 2 ←       | - characters |

## 2 Reading (Address 1, SV1)

Request message from the master

The number of the data indicates the data item to be read and it is fixed as (30H 30H 30H 31H).

| Header | Slave<br>address | Function code | Data item         | Number of data    | Error check<br>LRC | Delimiter |            |
|--------|------------------|---------------|-------------------|-------------------|--------------------|-----------|------------|
| (3AH)  | (30H 31H)        | (30H 33H)     | (30H 30H 30H 31H) | (30H 30H 30H 31H) | (46H 41H)          | (0DH 0AH) | Number of  |
| 1      | 2                | 2             | 4                 | 4                 | 2                  | 2 ←       | characters |
|        |                  | (Fi           |                   |                   |                    |           |            |

• A response message from the slave in normal status [When SV1=100°C (0064H)] The number of response bytes indicates the number of bytes of the data which has been read, and it is fixed as (30H 32H).

|              | Header<br>(3AH) | Slave<br>address<br>(30H 31H) | Function<br>code<br>(30H 33H) | Number of response bytes (30H 32H) | Data<br>(30H 30H 36H 34H) | Error check<br>LRC<br>(39H 36H) | Delimiter<br>(0DH 0AH) | Number of   |
|--------------|-----------------|-------------------------------|-------------------------------|------------------------------------|---------------------------|---------------------------------|------------------------|-------------|
| Ī            | 1               | 2                             | 2                             | 2                                  | 4                         | 2                               |                        | -characters |
| (Fig. 6.2-6) |                 |                               |                               |                                    |                           |                                 |                        |             |

• A response message from the slave in abnormal status (When non-existent data item is sent) The function code MSB is set to 1 for the response message in abnormal status (Value: 83H, ASCII: 38H 33H).

If an abnormal code (Value: 02H, ASCII: 30H 32H Non-existent data address) is returned, the error can be determined by reading this code.

| Header<br>(3AH) | Slave<br>address<br>(30H 31H) | Function<br>code<br>(38H 33H) | Abnormal<br>code<br>(30H 32H) | Error check<br>LRC<br>(37H 41H) | Delimiter<br>(0DH 0AH) | Number of    |
|-----------------|-------------------------------|-------------------------------|-------------------------------|---------------------------------|------------------------|--------------|
| 1               | 2                             | 2<br>(Fig.                    | 2<br>6.2-7)                   | 2                               | 2                      | - characters |

### 3 Setting (Address 1, SV1)

When setting SV1 to 100°C (0064H)

A request message from the master

| Header | Slave<br>address | Function code | Data item         | Data              | Error check<br>LRC | Delimiter |             |
|--------|------------------|---------------|-------------------|-------------------|--------------------|-----------|-------------|
| (3AH)  | (30H 31H)        | (30H 36H)     | (30H 30H 30H 31H) | (30H 30H 36H 34H) | (39H 34H)          | (0DH 0AH) | Number of   |
| 1      | 2                | 2             | 4                 | 4                 | 2                  |           | -characters |
|        |                  | (Fig          | g. 6.2-8)         |                   |                    |           |             |

• A response message from the slave in normal status

| Header | Slave<br>address | Function code | Data item         | Data              | Error check<br>LRC | Delimiter |             |
|--------|------------------|---------------|-------------------|-------------------|--------------------|-----------|-------------|
| (3AH)  | (30H 31H)        | (30H 36H)     | (30H 30H 30H 31H) | (30H 30H 36H 34H) | (39H 34H)          | (0DH 0AH) | Number of   |
| 1      | 2                | 2             | 4                 | 4                 | 2                  | 2 ←       | -characters |
|        |                  |               |                   |                   |                    |           |             |

• A response message from the slave in abnormal status (When a value out of the setting range is set.)

The function code MSB is set to 1 for the response message in abnormal status (Value: 86H, ASCII: 38H 36H).

If an abnormal code (Value: 03H, ASCII: 30H 33H Value out of the setting range) is returned, the error can be determined by reading this code.

| Header<br>(3AH) | Slave<br>address<br>(30H 31H) | Function<br>code<br>(38H 36H) | Abnormal<br>code<br>(30H 33H) | Error check<br>LRC<br>(37H 36H) | Delimiter<br>(0DH 0AH) | Number of    |
|-----------------|-------------------------------|-------------------------------|-------------------------------|---------------------------------|------------------------|--------------|
| 1               | 2                             | 2<br>(Fig.                    | 6.2-10)                       | 2                               | 2 ←                    | - characters |

### 6.3 RTU mode

8-bit binary data in command is transmitted as it is.

Data format Start bit : 1 bit

Data bit : 8 bits
Parity : No parity
Stop bit : 1 bit

Error detection: CRC-16 (Cyclic Redundancy Check)

Data interval: 3.5 characters transmission time or less

### (1) Message configuration

RTU mode is configured to start after idle time is processed for more than 3.5 characters transmission and end after idle time is processed for more than 3.5 characters transmission. (See Fig. 6.3-1)

| 3.5 idle   | Slave   | Function | Data | Error check | 3.5 idle   |
|------------|---------|----------|------|-------------|------------|
| characters | address | code     |      | CRC         | characters |

(Fig. 6.3-1)

#### Slave address

Slave address is an individual instrument number on the slave side and is set within the range 00H to 5FH (0 to 95).

The master identifies slaves by the slave address of the requested message.

The slave informs the master which slave is responding to the master by placing its own address in the response message.

[Slave address 00H (broadcast address) can identify all the slaves. However slaves do not respond.]

#### **Function code**

The function code is the command code that makes the slave to undertake the following action types (Table 6.3-1).

(Table 6.3-1)

| Function code | Contents                                              |
|---------------|-------------------------------------------------------|
| 03 (03H)      | Reading the setting value and information from slaves |
| 06 (06H)      | Setting to slaves                                     |

A function code is used to discern whether the response is normal (acknowledgement) or if any error (negative acknowledgement) has occurred when the slave returns the response message to the master. When acknowledgement is returned, the slave simply returns the original function code.

When negative acknowledgement is returned, the MSB of the original function code is set as 1 for the response.

(For example, when the master sends request message setting 10H to function code by mistake, slave returns 90H by setting the MSB to 1, because the former is an illegal function.)

For negative acknowledgement, abnormal code (Table 6.3-2) below is set to the data of response message and returned to the master in order to inform it that what kind of error has occurred.

(Table 6.3-2)

| (Table 0.0 Z) |                                                      |
|---------------|------------------------------------------------------|
| Abnormal code | Contents                                             |
| 1 (01H)       | Illegal function (Non-existent function)             |
| 2 (02H)       | Illegal data address (Non-existent data address)     |
| 3 (03H)       | Illegal data value (Value out of the setting range)  |
| 17 (11H)      | Illegal setting (Unsettable status)                  |
| 18 (12H)      | Illegal setting (During setting mode by keypad, etc) |

#### Data

Data differs depending on the function code.

A request message from the master side is composed of data item, number of data and setting data. A response message from the slave side is composed of number of bytes, data and abnormal code

in negative acknowledgement.

Only one piece of data can be dealt with per message. Therefore the number of data for RTU mode is fixed as (0001H). The number of response bytes is (02H).

Data item and data are the same as those defined in Chapter 7. Communication command table. Effective range of data is –32768 to 32767 (8000H to 7FFFH).

### (2) RTU mode error check

After calculating CRC-16 (Cyclic Redundancy Check) from the slave address to the end of data, the calculated 16-bit data is appended to the end of message in sequence from low order to high order.

### How CRC is calculated

In the CRC system, the information is divided by the polynomial. The remainder is added to the end of the information and transmitted. The generation of polynomial is as follows.

(Generation of polynomial: X<sup>16</sup> + X<sup>15</sup> + X<sup>2</sup> + 1)

- 1 Initialize the CRC-16 data (assumed as X) (FFFFH).
- ② Calculate exclusive OR (XOR) with the 1st data and X. This is assumed as X.
- ③ Shift X one bit to the right. This is assumed as X.
- 4 When a carry is generated as a result of the shift, XOR is calculated by X of 3 and the fixed value (A001H). This is assumed as X. If a carry is not generated, go to step 5.
- 5 Repeat steps 3 and 4 until shifting 8 times.
- 6 XOR is calculated with the next data and X. This is assumed as X.
- Tepeat steps 3 to 5.
- 8 Repeat steps 3 to 5 up to the last data.
- 9 Set X as CRC-16 to the end of message in sequence from low order to high order.

### (3) RTU mode message example

# 1 Reading (Address 1, PV)

Request message from the master

The number of data indicates the data item to be read, and it is fixed as (0001H).

| 3.5 idle<br>characters | Slave<br>address<br>(01H) | Function<br>code<br>(03H) | Data item<br>(0080H)  | Number of data (0001H) | Error check<br>CRC<br>(85E2H) | 3.5 idle<br>characters |
|------------------------|---------------------------|---------------------------|-----------------------|------------------------|-------------------------------|------------------------|
|                        | 1                         | ¹<br>(Fig                 | . 6.3- <del>2</del> ) | 2                      | 2 ←                           | Number of characters   |

• Response message from the slave in normal status [When PV=25°C (0019H)] The number of response bytes indicates number of bytes of the data which has been read, and it is fixed as (02H).

| 3.5 idle characters | Slave<br>address | Function code | Number of response bytes | Data    | Error check<br>CRC | 3.5 idle characters  |
|---------------------|------------------|---------------|--------------------------|---------|--------------------|----------------------|
| 1                   | (01H)            | (03H)         | (02H)                    | (0019H) | (798EH)            | L                    |
|                     | 1                | 1             | 1                        | 2       | 2 ←                | Number of characters |
|                     |                  | (Fig          | g. 6.3-3)                |         |                    |                      |

# 2 Reading (Address 1, SV1)

• Request message from the master

The number of data indicates the data item to be read, and it is fixed as (0001H).

| 3.5 idle<br>characters | Slave<br>address<br>(01H) | Function<br>code<br>(03H) | Data item<br>(0001H) | Number of data (0001H) | Error check<br>CRC<br>(D5CAH) | 3.5 idle<br>characters |
|------------------------|---------------------------|---------------------------|----------------------|------------------------|-------------------------------|------------------------|
|                        | 1                         | 1<br>(Fic                 | 2<br>1. 6.3-4)       | 2                      | 2 ←                           | Number of characters   |

• Response message from the slave in normal status [SV1=100°C (0064H)] The number of response bytes indicates number of bytes of the data which has been read, and it is fixed as (02H).

| 3.5 idle<br>characters | Slave<br>address | Function code | Number of response bytes | Data    | Error check<br>CRC | 3.5 idle characters  |
|------------------------|------------------|---------------|--------------------------|---------|--------------------|----------------------|
| •                      | (01H)            | (03H)         | (02H)                    | (0064H) | (B9AFH)            |                      |
|                        | 1                | 1<br>(Fig     | 1<br>g. 6.3-5)           | 2       | 2 ←                | Number of characters |

Response message from the slave in abnormal status (When data item is mistaken)
 The function code MSB is set to 1 for the response message in abnormal status (83H).

 If an abnormal code (02H: Non-existent data address) is returned, the error can be determined by reading this code.

| 3.5 idle<br>characters | Slave<br>address<br>(01H) | Function<br>code<br>(83H) | Abnormal<br>code<br>(02H) | Error check<br>CRC<br>(C0F1H) | 3.5 idle<br>characters |
|------------------------|---------------------------|---------------------------|---------------------------|-------------------------------|------------------------|
|                        | 1                         | 1<br>(Fig                 | 1<br>a. 6.3-6)            | 2                             | Number of characters   |

3 Setting (Address 1, SV1)

When setting SV1 to 100°C (0064H)

Reguest message from the master

| 3.5 idle characters | Slave<br>address | Function code | Data<br>item | Data    | Error check<br>CRC | 3.5 idle characters     |
|---------------------|------------------|---------------|--------------|---------|--------------------|-------------------------|
|                     | (01H)            | (06H)         | (0001H)      | (0064H) | D9E1H              |                         |
|                     | 1                | 1<br>(Fig. 6  | .3-7) 2      | 2       | 2 ←                | Number of<br>characters |
|                     |                  |               | 11           |         |                    |                         |

• Response message from the slave in normal status

| <br>3.5 idle<br>characters | Slave<br>address<br>(01H) | Function<br>code<br>(06H) | Data<br>item<br>(0001H) | Data<br>(0064H) | Error check<br>CRC<br>D9E1H | 3.5 idle<br>characters |
|----------------------------|---------------------------|---------------------------|-------------------------|-----------------|-----------------------------|------------------------|
|                            | 1                         | 1                         | 2                       | 2               | 2 ←                         | Number of characters   |
|                            |                           | (Fig. 6                   | .3-8)                   |                 |                             |                        |

• Response message from the slave in abnormal status (When a value out of the setting range is set)

The function code MSB is set to 1 for the response message in abnormal status (86H). If an abnormal code (03H: Value out of the setting range) is returned, the error can be determined by reading this code.

| 3.5 idle<br>characters | Slave<br>address<br>(01H) | Function<br>code<br>(86H) | Abnormal<br>code<br>(03H) | Error check<br>CRC<br>(0261H) | 3.5 idle<br>characters |
|------------------------|---------------------------|---------------------------|---------------------------|-------------------------------|------------------------|
|                        | 1                         | 1<br>(Fig                 | 1<br>J. 6.3-9)            | 2 ←                           | Number of characters   |

# 7. Communication command table

| Shinko<br>command<br>type | Modbus<br>function<br>code | Data item                             | Data                                 |
|---------------------------|----------------------------|---------------------------------------|--------------------------------------|
| 20H/50H                   | 03H/06H                    | 1110H: Step 1 SV setting              | Setting value, Decimal point ignored |
| 20H/50H                   | 03H/06H                    | 1111H: Step 1 time setting            | Setting value, Decimal point ignored |
| 20H/50H                   | 03H/06H                    | 1120H: Step 2 SV setting              | Setting value, Decimal point ignored |
| 20H/50H                   | 03H/06H                    | 1121H: Step 2 time setting            | Setting value, Decimal point ignored |
| 20H/50H                   | 03H/06H                    | 1130H: Step 3 SV setting              | Setting value, Decimal point ignored |
| 20H/50H                   | 03H/06H                    | 1131H: Step 3 time setting            | Setting value, Decimal point ignored |
| 20H/50H                   | 03H/06H                    | 1140H: Step 4 SV setting              | Setting value, Decimal point ignored |
| 20H/50H                   | 03H/06H                    | 1141H: Step 4 time setting            | Setting value, Decimal point ignored |
| 20H/50H                   | 03H/06H                    | 1150H: Step 5 SV setting              | Setting value, Decimal point ignored |
| 20H/50H                   | 03H/06H                    | 1151H: Step 5 time setting            | Setting value, Decimal point ignored |
| 20H/50H                   | 03H/06H                    | 1160H: Step 6 SV setting              | Setting value, Decimal point ignored |
| 20H/50H                   | 03H/06H                    | 1161H: Step 6 time setting            | Setting value, Decimal point ignored |
| 20H/50H                   | 03H/06H                    | 1170H: Step 7 SV setting              | Setting value, Decimal point ignored |
| 20H/50H                   | 03H/06H                    | 1171H: Step 7 time setting            | Setting value, Decimal point ignored |
| 20H/50H                   | 03H/06H                    | 1180H: Step 8 SV setting              | Setting value, Decimal point ignored |
| 20H/50H                   | 03H/06H                    | 1181H: Step 8 time setting            | Setting value, Decimal point ignored |
| 20H/50H                   | 03H/06H                    | 1190H: Step 9 SV setting              | Setting value, Decimal point ignored |
| 20H/50H                   | 03H/06H                    | 1191H: Step 9 time setting            | Setting value, Decimal point ignored |
| 20H/50H                   | 03H/06H                    | 0001H: SV1                            | Setting value, Decimal point ignored |
| 20H/50H                   | 03H/06H                    | 0002H: Not used                       |                                      |
| 20H/50H                   | 03H/06H                    | 0003H: AT setting                     | 0000H: Cancel 0001H: Perform         |
| 20H/50H                   | 03H/06H                    | 0004H: OUT proportional band setting  | Setting value, Decimal point ignored |
| 20H/50H                   | 03H/06H                    | 0005H: Cooling proportional band      | Setting value, Decimal point ignored |
| 20H/50H                   | 03H/06H                    | 0006H: Integral time setting          | Setting value                        |
| 20H/50H                   | 03H/06H                    | 0007H: Derivative time setting        | Setting value                        |
| 20H/50H                   | 03H/06H                    | 0008H: OUT proportional cycle setting | Setting value                        |
| 20H/50H                   | 03H/06H                    | 0009H: Cooling proportional cycle     | Setting value                        |
| 20H/50H                   | 03H/06H                    | 000AH: Manual reset setting           | Setting value, Decimal point ignored |
| 20H/50H                   | 03H/06H                    | 000BH: A1 setting                     | Setting value, Decimal point ignored |
| 20H/50H                   | 03H/06H                    | 000CH: A2 setting                     | Setting value, Decimal point ignored |
| 20H/50H                   | 03H/06H                    | 000DH: Not used                       |                                      |
| 20H/50H                   | 03H/06H                    | 000EH: Not used                       |                                      |
| 20H/50H                   | 03H/06H                    | 000FH: Not used                       |                                      |
| 20H/50H                   | 03H/06H                    | 0010H: Not used                       |                                      |
| 20H/50H                   | 03H/06H                    | 0011H: Not used                       |                                      |

|           |           | T                                      | <del>,</del>                         |
|-----------|-----------|----------------------------------------|--------------------------------------|
| 20H/50H   | 03H/06H   | 0012H: Setting value lock selection    | 0000H: Unlock                        |
|           |           |                                        | 0001H: Lock 1                        |
|           |           |                                        | 0002H: Lock 2                        |
|           |           |                                        | 0003H: Lock 3                        |
| 20H/50H   | 03H/06H   | 0013H: Not used                        |                                      |
| 20H/50H   | 03H/06H   |                                        |                                      |
| 20H/50H   | 03H/06H   |                                        | Setting value, Decimal point ignored |
| 20H/50H   | 03H/06H   | 0016H: Overlap band/Dead band setting  | Setting value                        |
| 20H/50H   | 03H/06H   | 0017H: Not used                        | County value                         |
| 20H/50H   | 03H/06H   | 0018H: Scaling high limit setting      | Setting value, Decimal point ignored |
| 20H/50H   | 03H/06H   |                                        | Setting value, Decimal point ignored |
|           |           | 0019H: Scaling low limit setting       |                                      |
| 20H/50H   | 03H/06H   | 001AH: Decimal point place selection   | 0000H: No decimal point              |
|           |           |                                        | 0001H: 1 digit after decimal point   |
|           |           |                                        | 0002H: 2 digits after decimal point  |
| 0011/2011 | 0011/0011 | 004511 514511 11                       | 0003H: 3 digits after decimal point  |
| 20H/50H   | 03H/06H   | 001BH: PV filter time constant setting | Setting value, Decimal point ignored |
| 20H/50H   | 03H/06H   | 001CH: OUT high limit setting          | Setting value                        |
| 20H/50H   | 03H/06H   | 001DH: OUT low limit setting           | Setting value                        |
| 20H/50H   | 03H/06H   | 001EH: OUT ON/OFF action               | Setting value, Decimal point ignored |
|           |           | hysteresis setting                     |                                      |
| 20H/50H   | 03H/06H   | 001FH: Not used                        |                                      |
| 20H/50H   | 03H/06H   | 0020H: Not used                        |                                      |
|           |           | 0021H: Not used                        |                                      |
| 20H/50H   | 03H/06H   | 0022H: Cooling output ON/OFF action    | Setting value, Decimal point ignored |
|           |           | hysteresis setting                     | Johanne Pomitignorea                 |
| 20H/50H   | 03H/06H   | 0023H: A1 action selection             | 0000H: No alarm action               |
| 2011/0011 | 0011/0011 | 002011. 711 dollori ocicolion          | 0001H: High limit alarm              |
|           |           |                                        | 0002H: Low limit alarm               |
|           |           |                                        | 0003H: High/Low limits alarm         |
|           |           |                                        | 0003H: High/Low limits alarm         |
|           |           |                                        | 0005H: Process high alarm            |
|           |           |                                        | 0006H: Process low alarm             |
|           |           |                                        |                                      |
|           |           |                                        | 0007H: High limit alarm with standby |
|           |           |                                        | 0008H: Low limit alarm with standby  |
|           |           |                                        | 0009H: High/Low limits alarm with    |
|           |           |                                        | standby                              |
|           |           |                                        | 000AH: Timer function                |
|           |           |                                        | 000BH: Pattern end output            |
| 20H/50H   | 03H/06H   |                                        | The same as A1 action selection      |
| 20H/50H   | 03H/06H   |                                        | Setting value, Decimal point ignored |
| 20H/50H   | 03H/06H   |                                        | Setting value, Decimal point ignored |
| 20H/50H   | 03H/06H   |                                        |                                      |
| 20H/50H   | 03H/06H   | 0028H: Not used                        |                                      |
| 20H/50H   | 03H/06H   | 0029H: A1 action delayed timer         | Setting value                        |
| 20H/50H   | 03H/06H   |                                        | Setting value                        |
| 20H/50H   | 03H/06H   |                                        |                                      |
| 20H/50H   | 03H/06H   |                                        |                                      |
| 20H/50H   | 03H/06H   |                                        |                                      |
| 20H/50H   | 03H/06H   |                                        |                                      |
| 20H/50H   | 03H/06H   |                                        |                                      |
| 20H/50H   | 03H/06H   | 0030H: Not used                        |                                      |
| 20H/50H   | 03H/06H   |                                        |                                      |
|           |           |                                        |                                      |
| 20H/50H   | 03H/06H   |                                        |                                      |
| 20H/50H   | 03H/06H   |                                        |                                      |
| 20H/50H   | 03H/06H   |                                        |                                      |
| 20H/50H   | 03H/06H   | 0035H: Not used                        |                                      |
| 20H/50H   | 03H/06H   |                                        |                                      |
| 20H/50H   | 03H/06H   | 0037H: OUT/OFF, RUN/STOP selection     | 0000H: OUT (STOP)                    |
|           |           |                                        | 0001H: OFF (RUN)                     |
| 20H/50H   | 03H/06H   | 0038H: Not used                        |                                      |
| 20H/50H   | 03H/06H   | 0039H: Not used                        |                                      |
|           |           |                                        |                                      |

| 20H/50H | 03H/06H | 003AH: Not used                           |                                                                   |
|---------|---------|-------------------------------------------|-------------------------------------------------------------------|
| 20H/50H | 03H/06H |                                           |                                                                   |
|         | 03H/06H |                                           |                                                                   |
| 20H/50H |         |                                           |                                                                   |
| 20H/50H | 03H/06H |                                           |                                                                   |
| 20H/50H | 03H/06H |                                           |                                                                   |
| 20H/50H | 03H/06H |                                           |                                                                   |
| 20H/50H | 03H/06H | 0040H: Not used                           |                                                                   |
| 20H/50H | 03H/06H |                                           |                                                                   |
| 20H/50H | 03H/06H | 0042H: Alarm HOLD function selection      | 0000H: Alarm HOLD [Not used]<br>0001H: Alarm HOLD [Used]          |
| 20H/50H | 03H/06H | 0043H: Not used                           |                                                                   |
| 20H/50H | 03H/06H | 0044H: Input type selection               | 0000H: K                                                          |
| 20H/50H | 03H/06H | 0045H: Direct/Reverse action selection    | 0000H: Heating (Reverse action)<br>0001H: Cooling (Direct action) |
| 20H/50H | 03H/06H | 0046H: Not used                           | ,                                                                 |
| 20H/50H | 03H/06H | 0047H: AT bias setting                    | Setting value, Decimal point ignored                              |
| 20H/50H | 03H/06H | 0048H: ARW setting                        | Setting value                                                     |
| 20H/50H | 03H/06H | 006FH: Key lock selection                 | 0000H: Key enabled<br>0001H: Key locked                           |
| 50H     | 06H     | 0070H: Key operation change flag clearing | 0000H: No action<br>0001H: All clearing                           |
| 20H     | 03H     | 0080H: PV (input value) reading           | Current PV, Decimal point ignored                                 |
| 20H     | 03H     | 0081H: Control output MV                  | Control output MV,                                                |
| 2011    | 3011    | (manipulated variable) reading            | Decimal point ignored                                             |
| 2011    | 0311    |                                           |                                                                   |
| 20H     | 03H     | 0082H: Control output MV                  | Control output MV,                                                |
|         |         |                                           | Decimal point ignored                                             |
| 20H     | 03H     | 0083H: Current SV reading                 | Current SV, Decimal point ignored                                 |

| 20H  | 03H  | 0084H: Running step remaining time                                                                                                    | Remaining time                                               |
|------|------|----------------------------------------------------------------------------------------------------|--------------------------------------------------------------|
| 2011 | 0011 | reading                                                                                                    | Decimal point ignored                                        |
| 20H  | 03H  | 0085H: Instrument status reading                                                                                                    | 2 <sup>15</sup> to 2 <sup>0</sup>                            |
| 2011 | 0311 | 000311. Illistrument status reading                                                                                                    | 0000 0000 0000 0000                                          |
|      |      |                                                                                                    |                                                              |
|      |      |                                                                                                    | 2º digit: Control output (OUT)                               |
|      |      |                                                                                                    | 0: OFF 1: ON                                                 |
|      |      |                                                                                                    | (For current output, Not decided)                            |
|      |      |                                                                                                    | 2 <sup>1</sup> digit: Cooling output                         |
|      |      |                                                                                                    | 0: OFF 1: ON                                                 |
|      |      |                                                                                                    | 2 <sup>2</sup> digit: A1 output                              |
|      |      |                                                                                                    | 0: OFF 1: ON                                                 |
|      |      |                                                                                                    | 2 <sup>3</sup> digit: A2 output                              |
|      |      |                                                                                                    | 0: OFF 1: ON                                                 |
|      |      |                                                                                                    | 2 <sup>4</sup> digit: Not used (Always 0)                    |
|      |      |                                                                                                    | 2 <sup>5</sup> digit: Not used (Always 0)                    |
|      |      |                                                                                                    | 2 <sup>6</sup> digit: Not used (Always 0)                    |
|      |      |                                                                                                    | 2 <sup>f</sup> digit: Not used (Always 0)                    |
|      |      |                                                                                                    | 2 <sup>8</sup> digit: Overscale<br>0: OFF 1: ON              |
|      |      |                                                                                                    | 2 <sup>9</sup> digit: Underscale                             |
|      |      |                                                                                                    | 0: OFF 1: Run                                                |
|      |      |                                                                                                    | 2 <sup>10</sup> digit: OUT (STOP)/OFF (RUN)                  |
|      |      |                                                                                                    | 0: OUT 1: OFF                                                |
|      |      |                                                                                                    | 2 <sup>11</sup> digit: During AT                             |
|      |      |                                                                                                    | 0: OFF 1: AT                                                 |
|      |      |                                                                                                    | 2 <sup>12</sup> digit: OFF key selection                     |
|      |      |                                                                                                    | 0: OFF 1: PROC                                               |
|      |      |                                                                                                    | 2 <sup>13</sup> digit: Controller/Converter mode             |
|      |      |                                                                                                    | selection                                                    |
|      |      |                                                                                                    | 0: Controller 1: Converter                                   |
|      |      |                                                                                                    | 2 <sup>14</sup> digit: Not used (Always 0)                   |
|      |      |                                                                                                    | 2 <sup>15</sup> digit: Key operation change                  |
|      |      |                                                                                                    | 0: No 1: Yes                                                 |
| 20H  | 03H  | 0086H: Running step                                                                                                    | Running step                                                 |
| 20H  | 03H  | 0087H: Not used                                                                                                    | i taniming ottop                                             |
| 20H  | 03H  | 0088H: Not used                                                                                                    |                                                              |
| 20H  | 03H  | 00A0H: Not used                                                                                                    |                                                              |
| 20H  | 03H  | 00A1H: Instrument information reading                                                                                                    | 2 <sup>15</sup> to 2 <sup>0</sup>                            |
| ]    |      | and the same of the same of th | 0000 0000 0000 0000                                          |
|      |      |                                                                                                    | 2º digit: Control output (OUT)                               |
|      |      |                                                                                                    | 0: OFF 1: ON                                                 |
|      |      |                                                                                                    | (For current output, Not decided)                            |
|      |      |                                                                                                    | 2 <sup>1</sup> digit: Cooling function                       |
|      |      |                                                                                                    | 0: Not applied                                               |
|      |      |                                                                                                    | 1: Applied                                                   |
|      |      |                                                                                                    | 2 <sup>2</sup> digit: A1 function                            |
|      |      |                                                                                                    | 0: Not applied                                               |
|      |      |                                                                                                    | 1: Applied                                                   |
|      |      |                                                                                                    | 2 <sup>3</sup> digit: A2 function                            |
|      |      |                                                                                                    | 0: Not applied                                               |
|      |      |                                                                                                    | 1: Applied                                                   |
|      |      |                                                                                                    | 2 <sup>4</sup> to 2 <sup>15</sup> digit: Not used (Always 0) |

### Data:

- When the data (setting value) has a decimal point, remove the decimal point and represent it as a whole number, then express it in hexadecimal figures.
- When the alarm action type is changed, the alarm setting value returns to the default value. The alarm output status is also initialized.

### **Note**

The settings by the front keypad and by communication function differ as follows.

• When data is changed by front keypad, the data that is related to the changed item is also changed automatically as shown in Example 1 below.

 When the data is changed by communication function, the related data does not change as shown in Example 2 below. (Only the changed data is altered.)

(Example 1) SV high limit: 1370°C Step SV : 1000°C

When SV high limit is changed to 800°C by the front keypad, both SV high limit and

Step SV are changed to 800℃.

(Example 2) SV high limit: 1370°C

Step SV : 1000℃

When SV high limit is changed to 800°C by communication function, SV high limit is changed to 800°C, however, Step SV is maintained at the same temperature 1000°C.

# 8. Specifications

Cable length : Maximum communication distance 1.2km

Cable resistance: Within  $50\Omega$  (The terminator is not necessary or

120 $\Omega$  or greater on one side of the cable.)

Communication line : Based on EIA RS-485

Communication method: Half-duplex

Communication speed: 9600bps (2400, 4800, 9600, 19200bps) Selectable by keypad

Synchronous system : Start-stop synchronous

Code form : ASCII, binary

Error correction : Command request repeat system
Error detection : Parity check, Checksum (LRC), CRC

Data format Start bit: 1

Data bit: 7, 8

Parity: Even, No parity

Stop bit: 1

# 9. Troubleshooting

If any malfunctions occur, refer to the following items after checking the power supply to the master and the slave.

### • Problem: Communication failure

### Check the following

The connection or wiring of communication is not secure.

Burnout on the communication cable or imperfect contact with the connector.

Communication speed of the slave does not coincide with that of the master.

The data bit, parity and stop bit of the master do not accord with those of the slave.

The instrument number (address) of the slave does not coincide with that of the command.

The instrument number (address) is duplicated in multiple slaves.

When communicating without using Shinko communication converter (IF-300-C5), make sure that the program is appropriate for the transmission timing.

### • Problem: Though it is able to communicate, the response is 'NAK'.

### Check the following

Check whether a non-existent command code has been sent or not.

The setting command data goes outside the setting range of the slave.

The controller cannot be set when functions such as AT is performing.

The operation mode is under the setting mode by the front keypad.

If you have any inquiries, please consult our agency or the shop where you purchased the unit.

# SHINKO TECHNOS CO.,LTD. OVERSEAS DIVISION

Reg. Office : 1-2-48, Ina, Minoo, Osaka, Japan Mail Address: P.O.Box 17, Minoo, Osaka, Japan

URL: http://www.shinko-technos.co.jp Tel: 81-72-721-2781 E-mail: overseas@shinko-technos.co.jp Fax: 81-72-724-1760